# Predicting alfalfa yield and quality using FARMs

Isaya Kisekka UC Davis World Alfalfa Congress Nov. 14 – 17 San Diego California

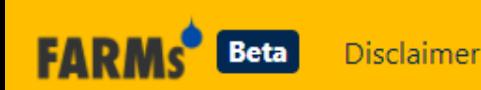

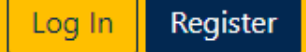

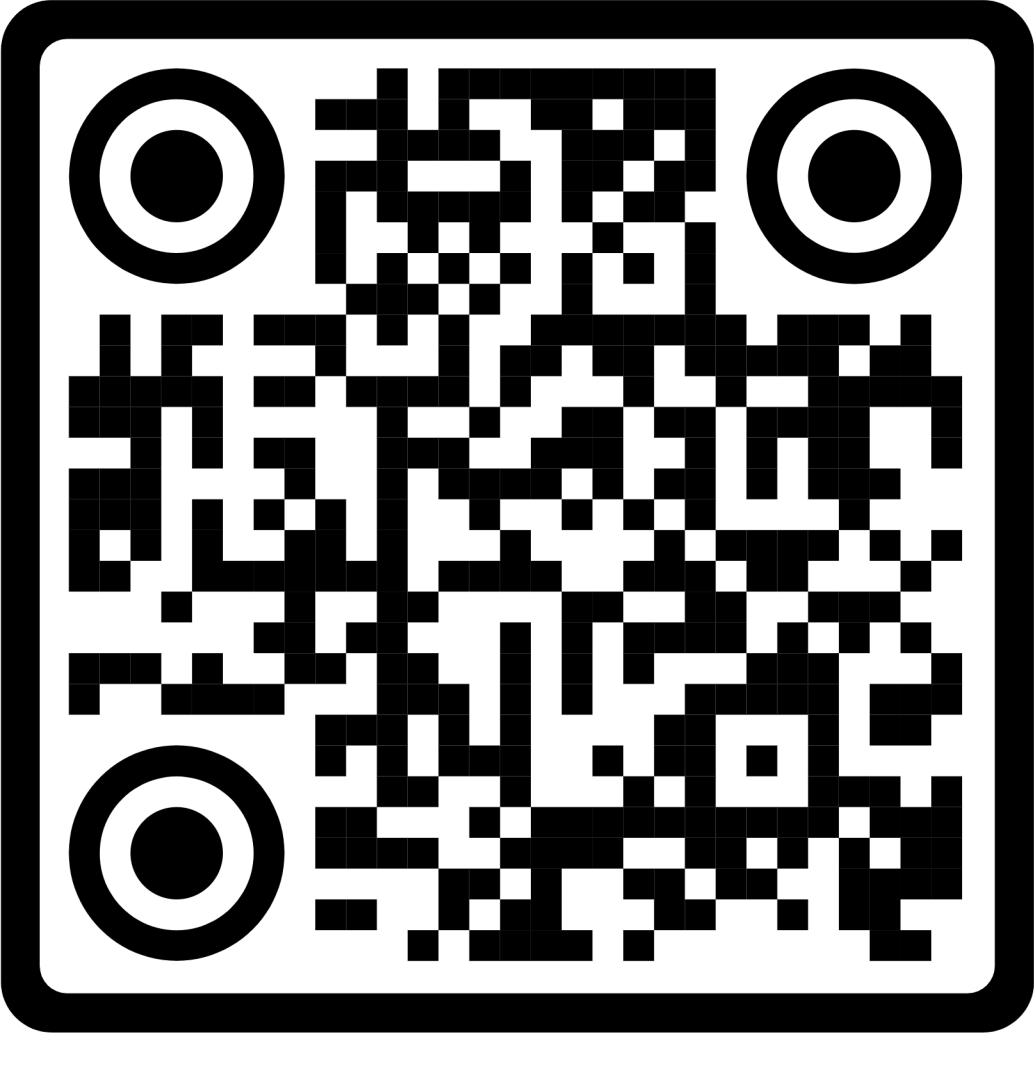

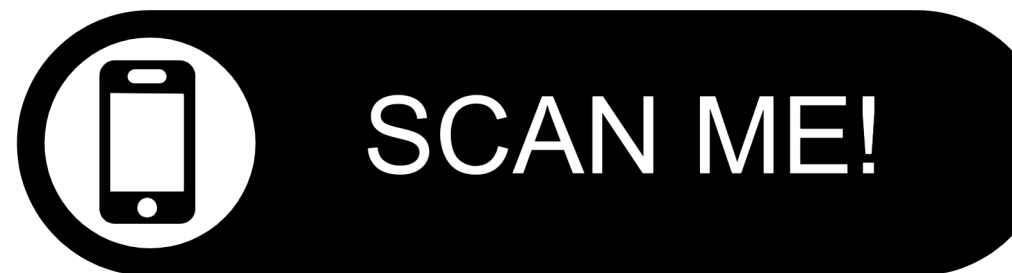

### What is FARMs (Food, Agriculture, and Resource Management system)? Is a web app for crop yield prediction

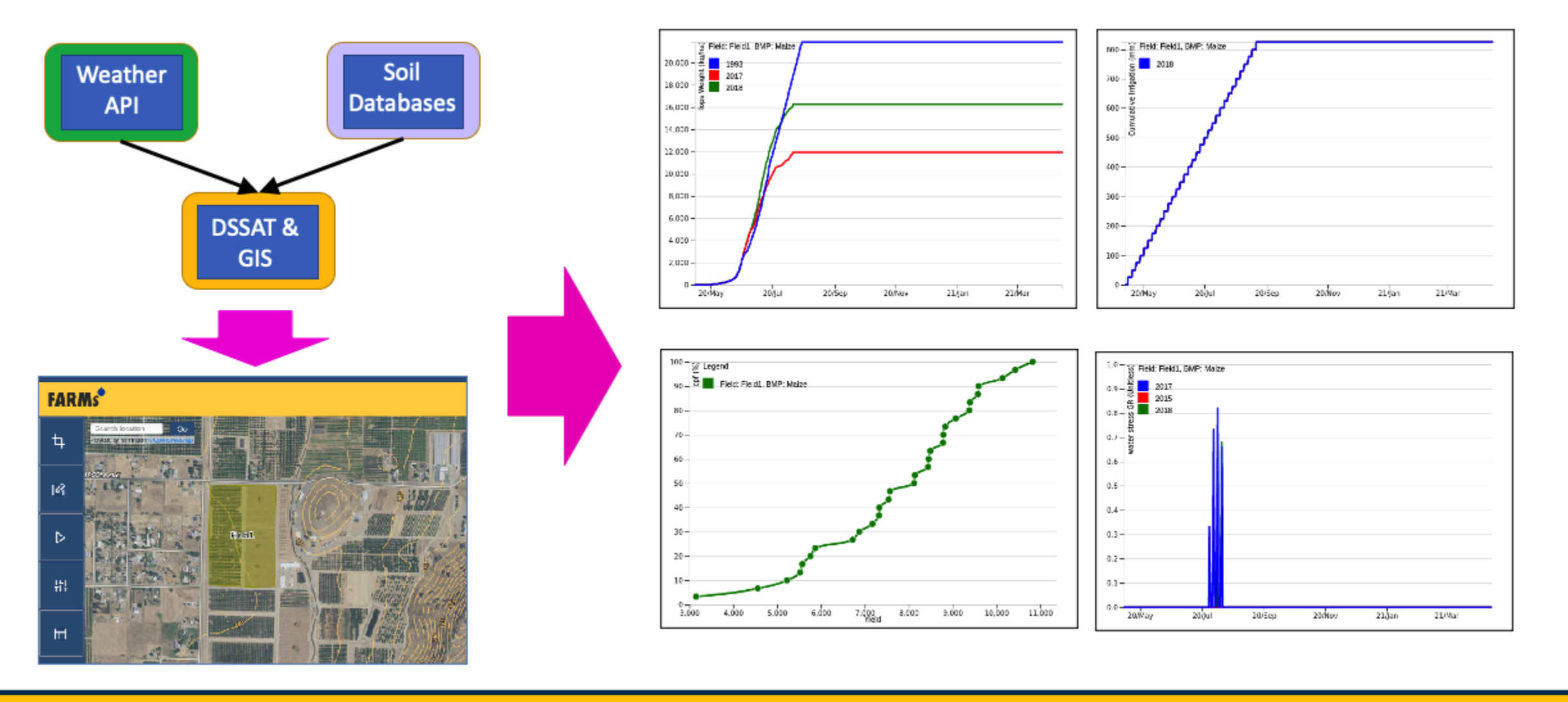

<https://ciswma.lawr.ucdavis.edu/>

**FARM** 

**Beta** 

**Disclaimer** 

Register Log In

# Justification

- Alfalfa production is threatened by constrained water supplies and climate change e.g., multiyear droughts
- There is an urgent need to develop simple web and mobile-friendly apps that simulate crop response to the complex interactions between the soil (S), environment (E), genetics (G), and management (M)
- These web and mobile apps can be used for strategic (land-water allocation) and tactical decision-making (irrigation scheduling)

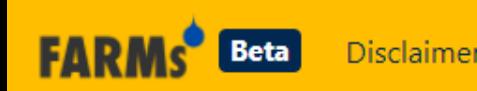

# Questions you can ask using FARMs

- Given a water allocation limit, should I spread my water over many acres (i.e., deficit irrigate) or concentrate it on fewer acres (i.e., maximize productivity on fewer acres)?
- How do various alfalfa varieties perform in different locations?
- How does irrigation management affect forage quality?

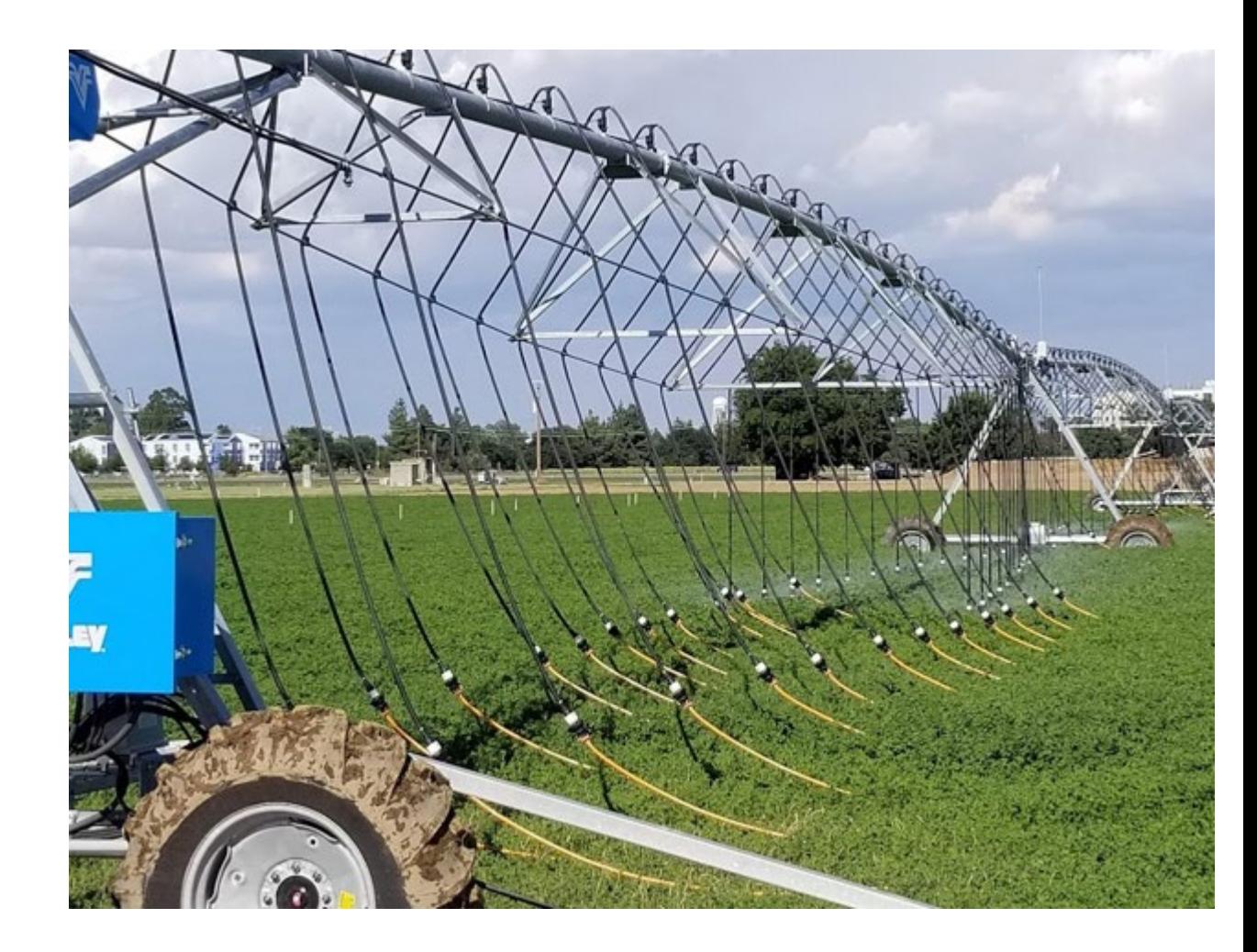

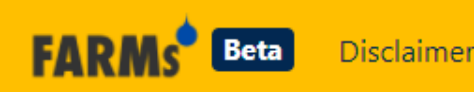

**FARMS<sup>®</sup>** Beta Disclaimer

**Bu** Fields \*

Scenarios

Modeling

**Open Access** Article

#### **FARMs: A Geospatial Crop Modeling and Agricultural Water Management System**

by **Q** Jae Sung Kim <sup>1,2</sup>  $\boxdot$  and **Q** Isaya Kisekka<sup>2,3,•</sup>  $\boxdot$  **⊙** 

<sup>1</sup> University Libraries, The Pennsylvania State University, University Park, State College, PA 16802, USA

<sup>2</sup> Department of Land, Air and Water Resources, University of California, Davis, CA 95616, USA

<sup>3</sup> Department of Biological and Agricultural Engineering, University of California, Davis, CA 95616, USA

Author to whom correspondence should be addressed.

Academic Editor: Wolfgang Kainz

ISPRS Int. J. Geo-Inf. 2021, 10(8), 553; https://doi.org/10.3390/ijgi10080553

Received: 29 June 2021 / Revised: 13 August 2021 / Accepted: 15 August 2021 / Published: 17 August 2021

Kim and Kisekka (2021).<https://www.mdpi.com/2220-9964/10/8/553>

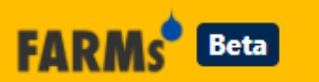

Disclaimer

<https://ciswma.lawr.ucdavis.edu/>

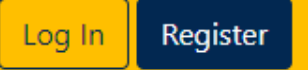

Register

#### Register Already have an account? Log In. Username: user Required. 150 characters or fewer. Letters, digits and @/./+/-/\_only. Email: email@example.com Required. Please Input a valid email address. First name: Flora Optional Last name: Farmer Optional Password: . Your password can't be too similar to your other personal information. . Your password must contain at least 8 characters. . Your password can't be a commonly used password. . Your password can't be entirely numeric. Password Confirmation: Please enter the same password

#### Registering login|

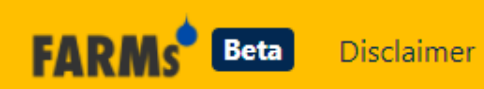

#### <https://ciswma.lawr.ucdavis.edu/>

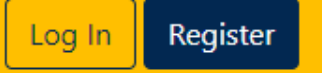

#### **FARMs<sup>®</sup>** Beta Disclaimer

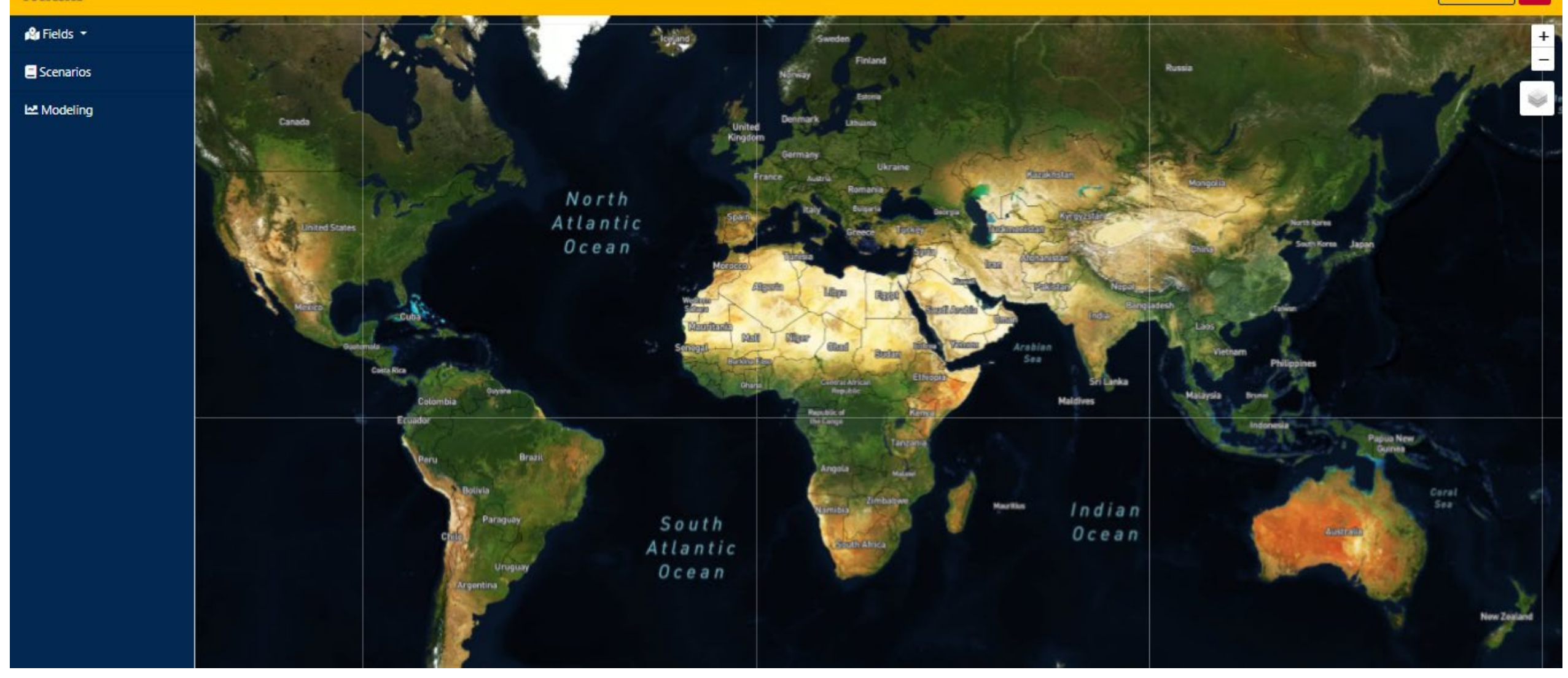

Zoom out to see the map of the world | FARMs can be used anywhere in the world

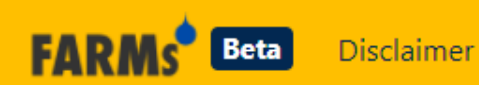

<https://ciswma.lawr.ucdavis.edu/>

Register Log In

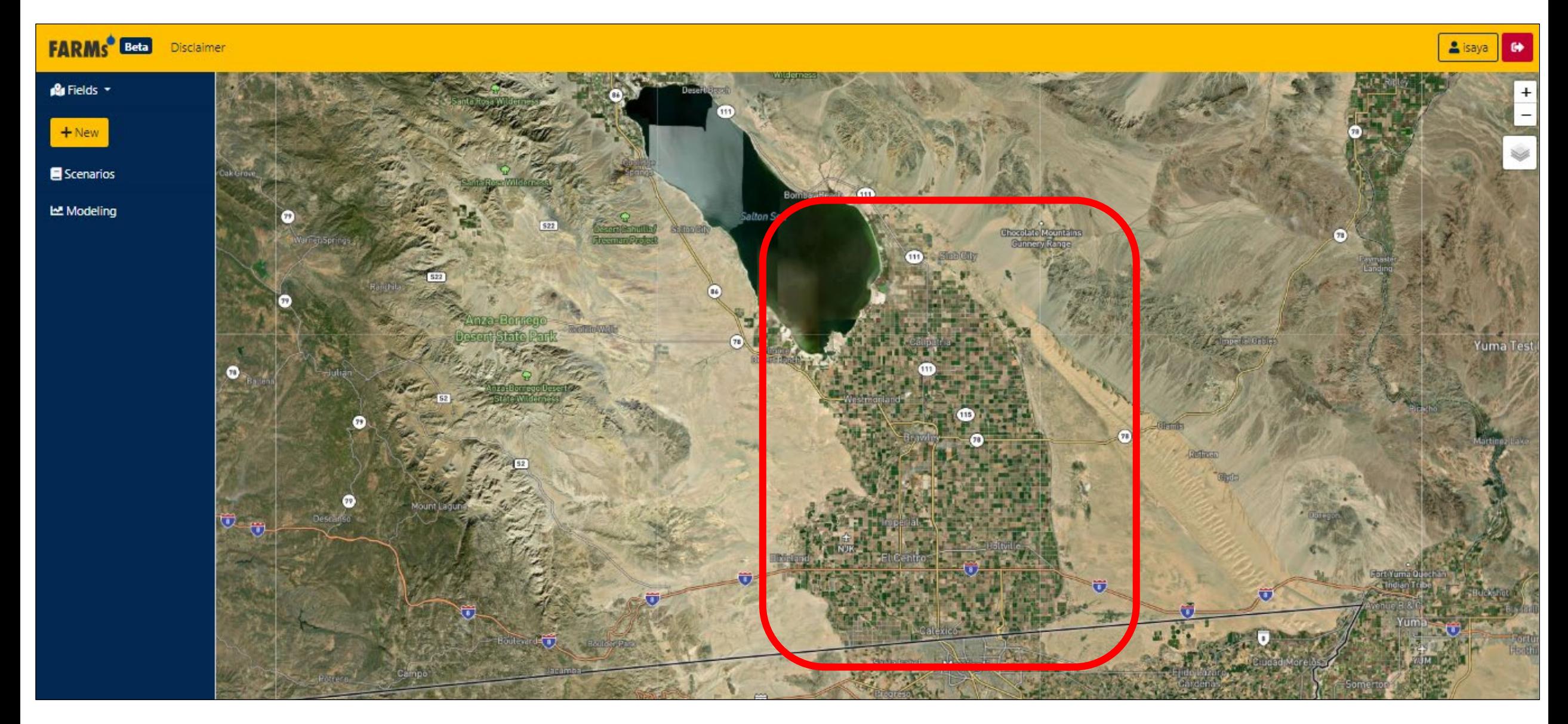

Zoom in to Imperial Valley California (West of San Diego)

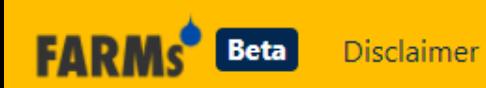

<https://ciswma.lawr.ucdavis.edu/>

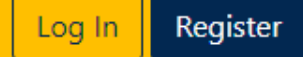

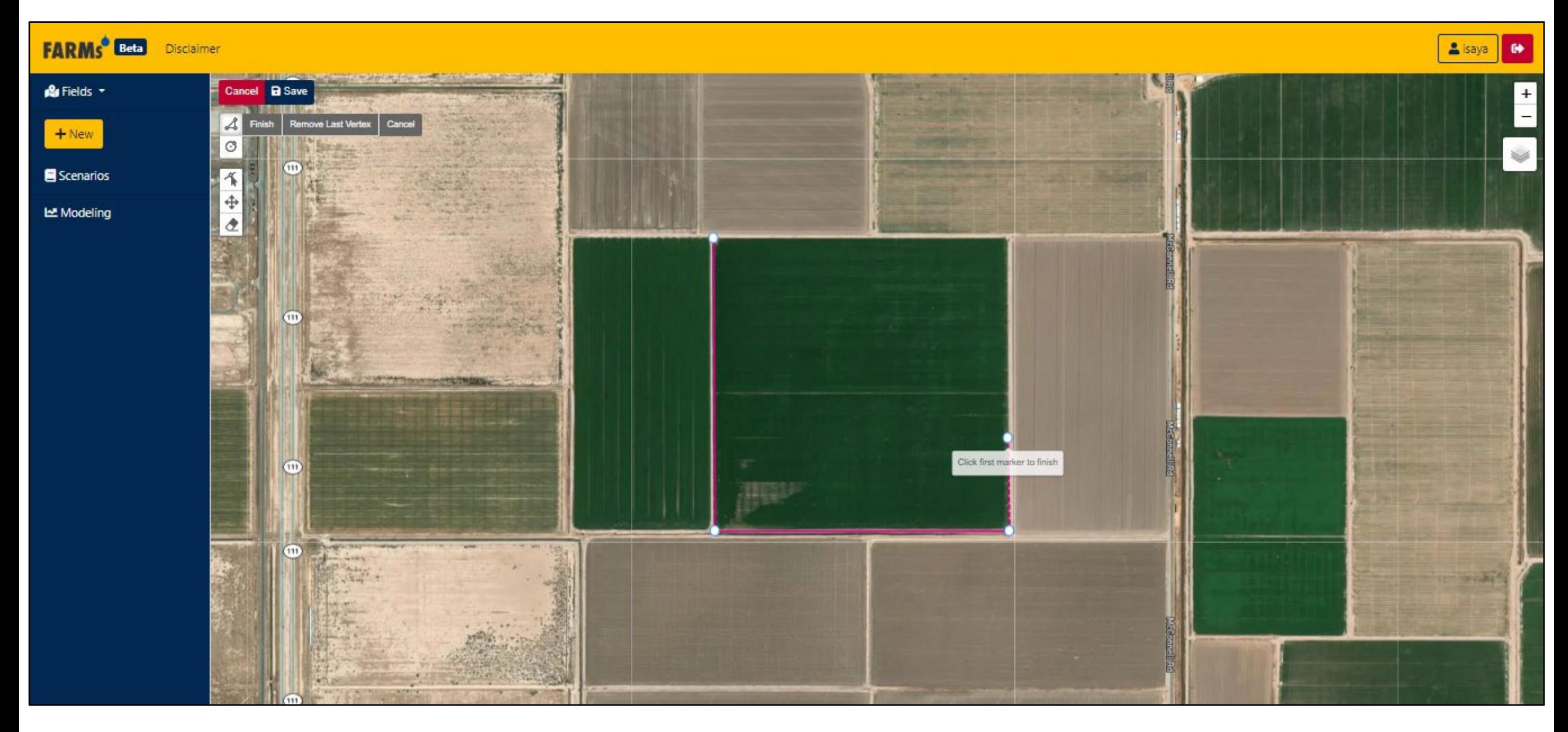

To create a field click "Field" > New > Draw Polygon

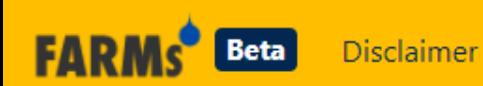

<https://ciswma.lawr.ucdavis.edu/>

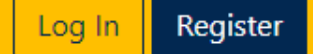

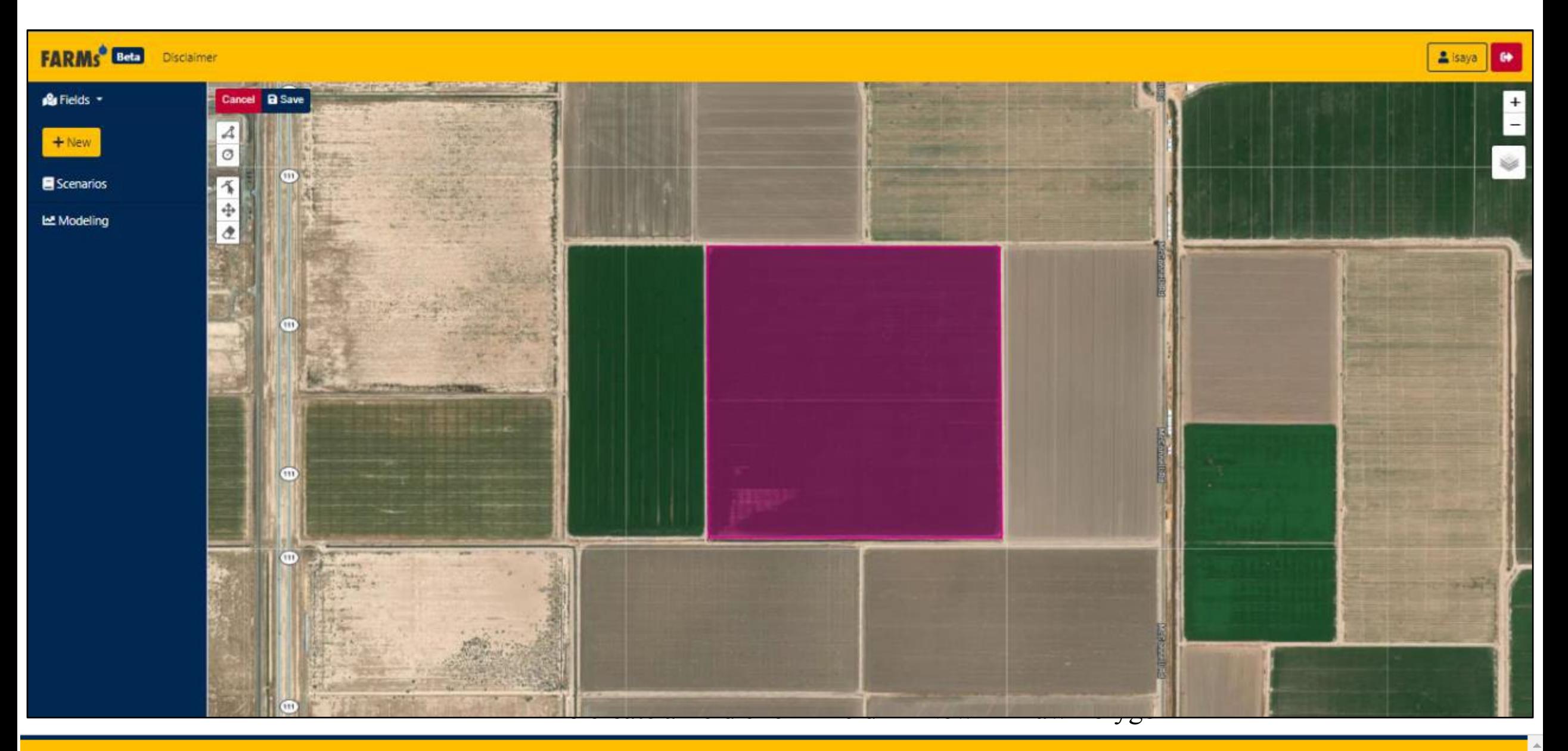

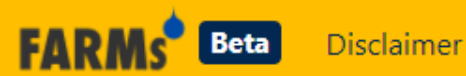

### <https://ciswma.lawr.ucdavis.edu/>

Register Log In

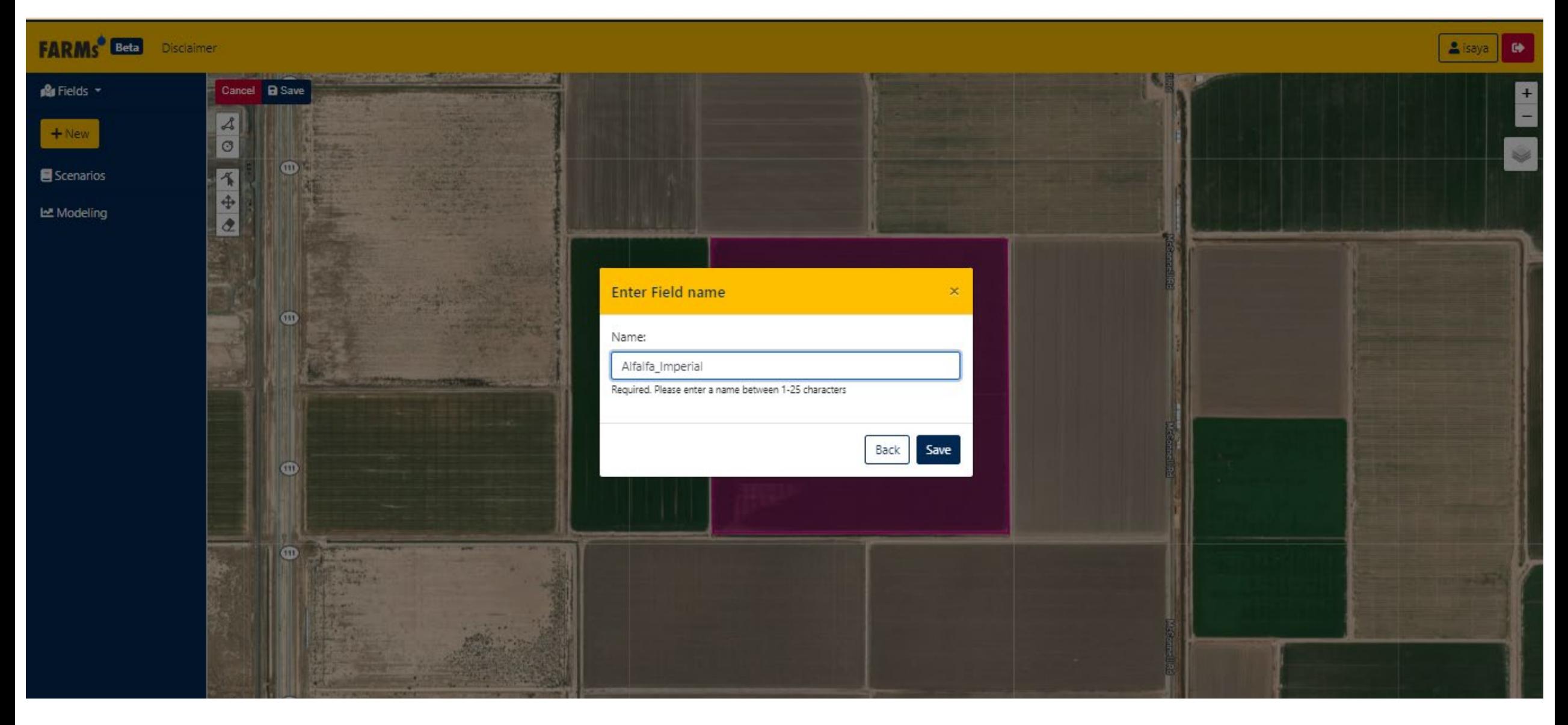

Click Save and give the field a name (you might need to refresh to see the field you created)

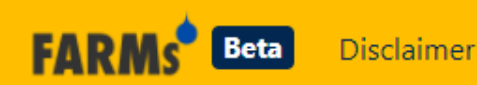

#### <https://ciswma.lawr.ucdavis.edu/>

Register Log In

### Defining Management Practices (Scenarios)

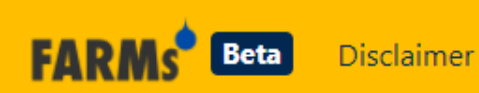

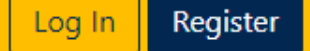

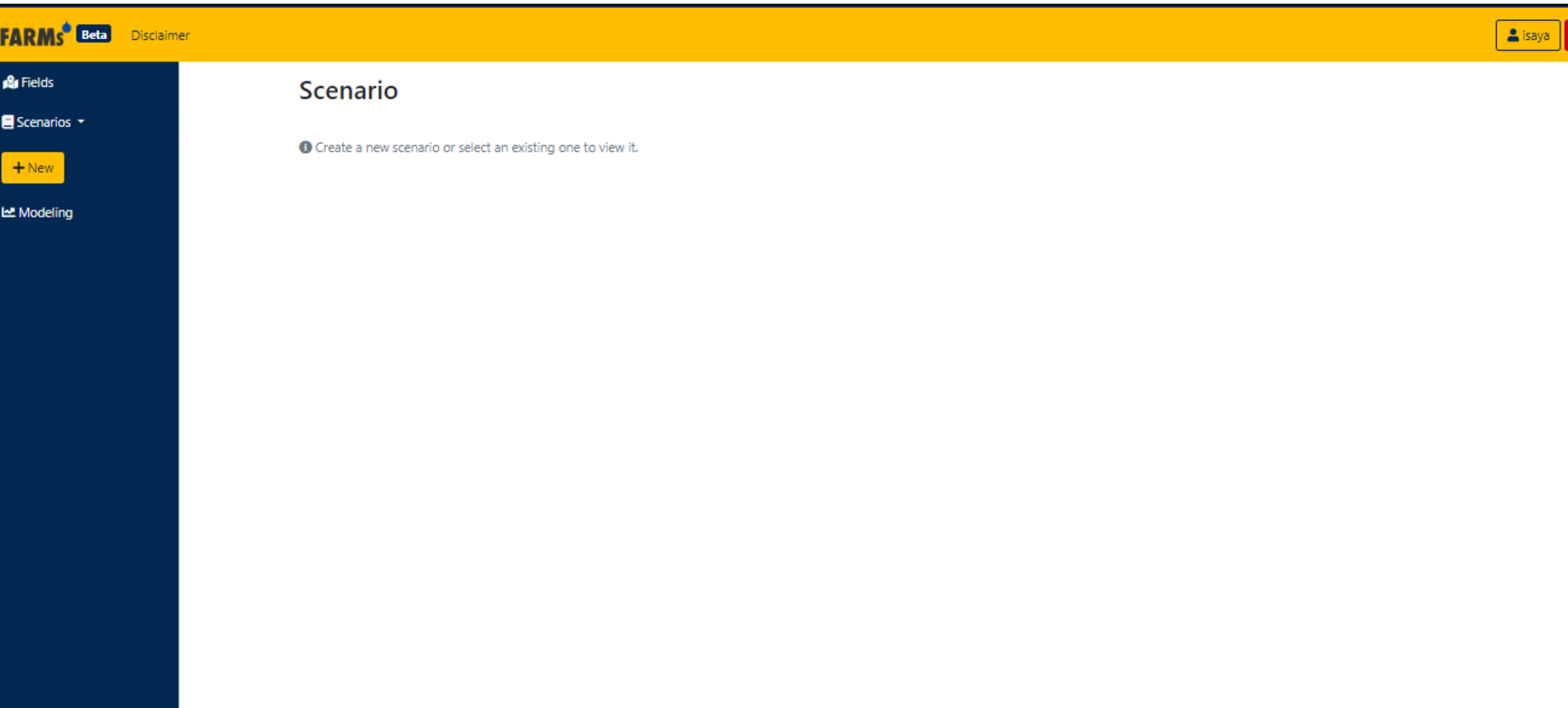

Click on "Scenarios

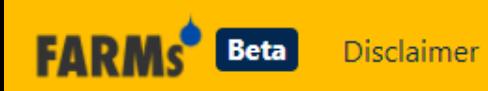

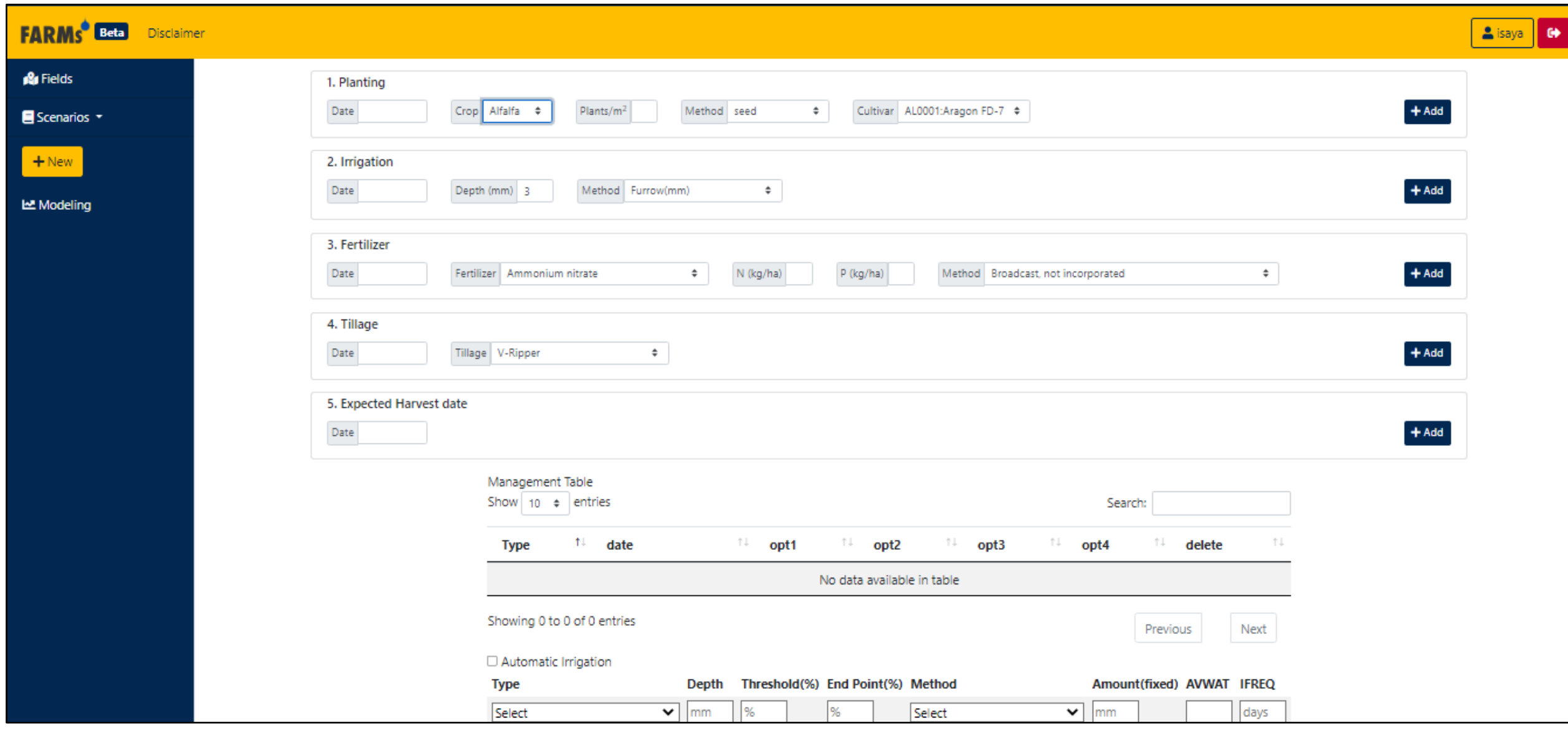

Click on New and enter values on the next slide

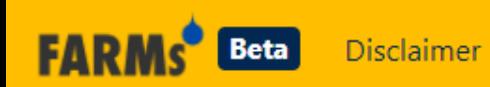

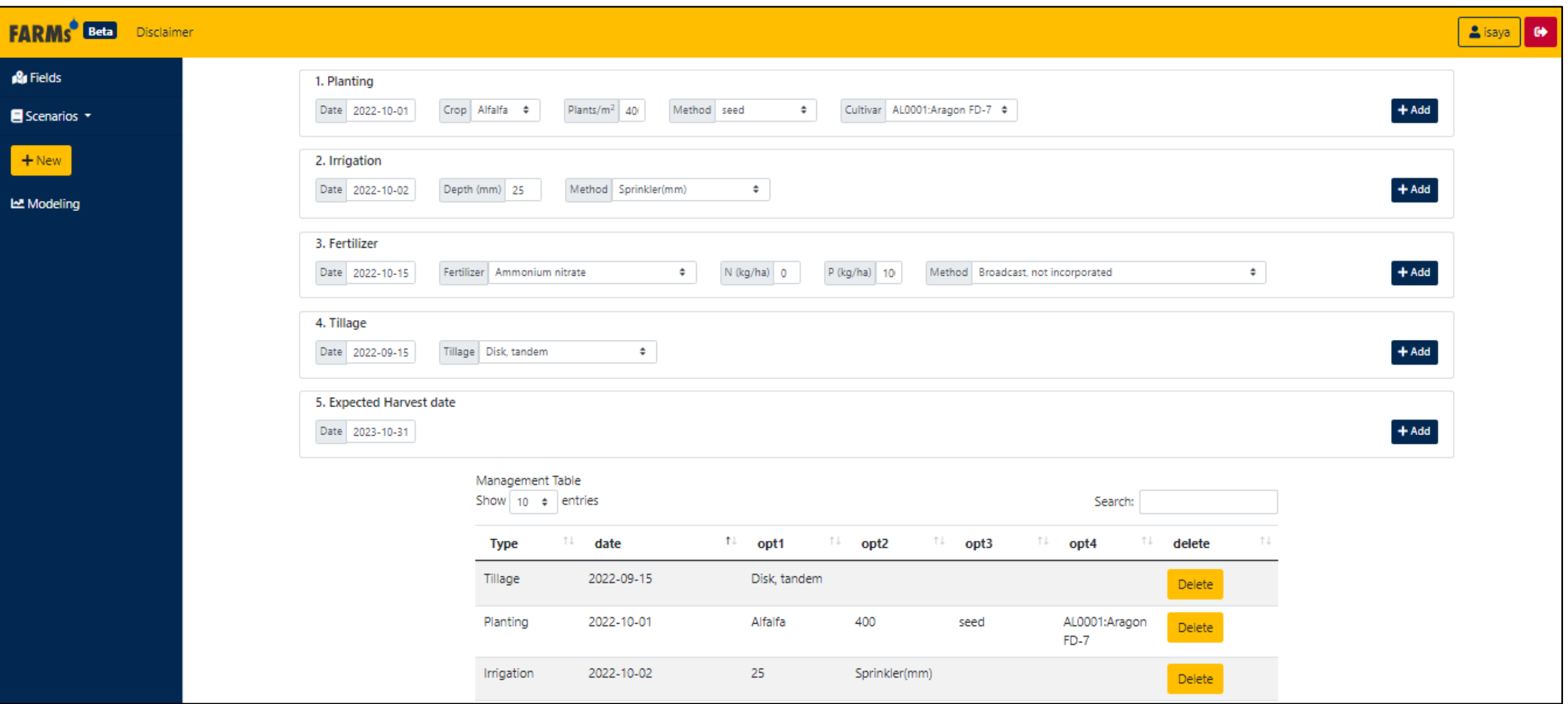

Click "Add" after entering inputs in each category (You will see the management practice added below) then click Save and give the scenario a name e.g., Alfalfa\_Imperial

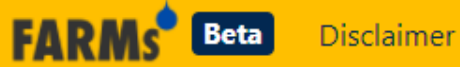

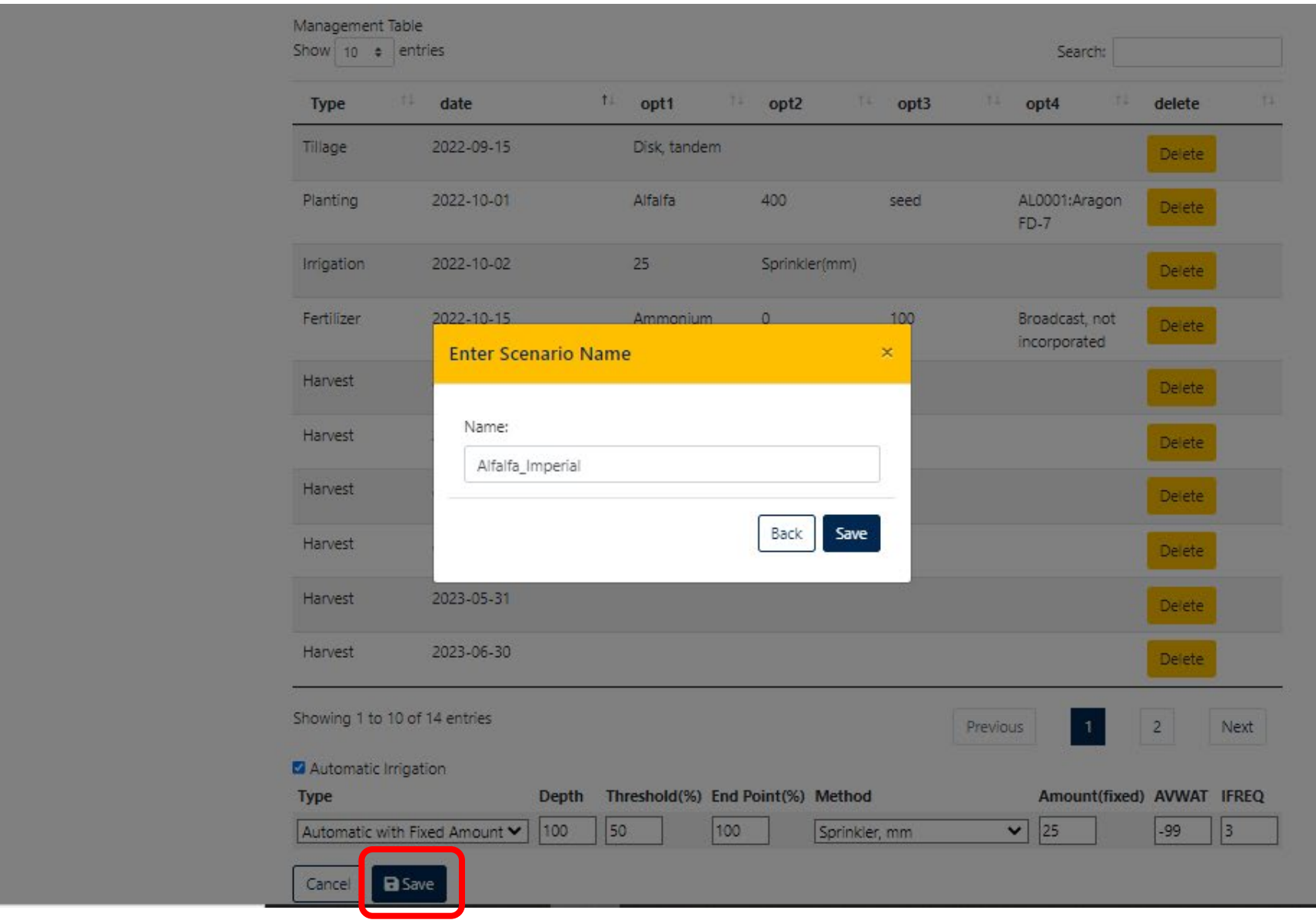

#### Remember to save scenario

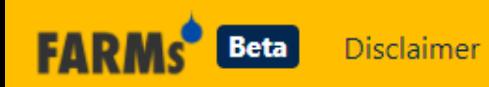

Register

Log In

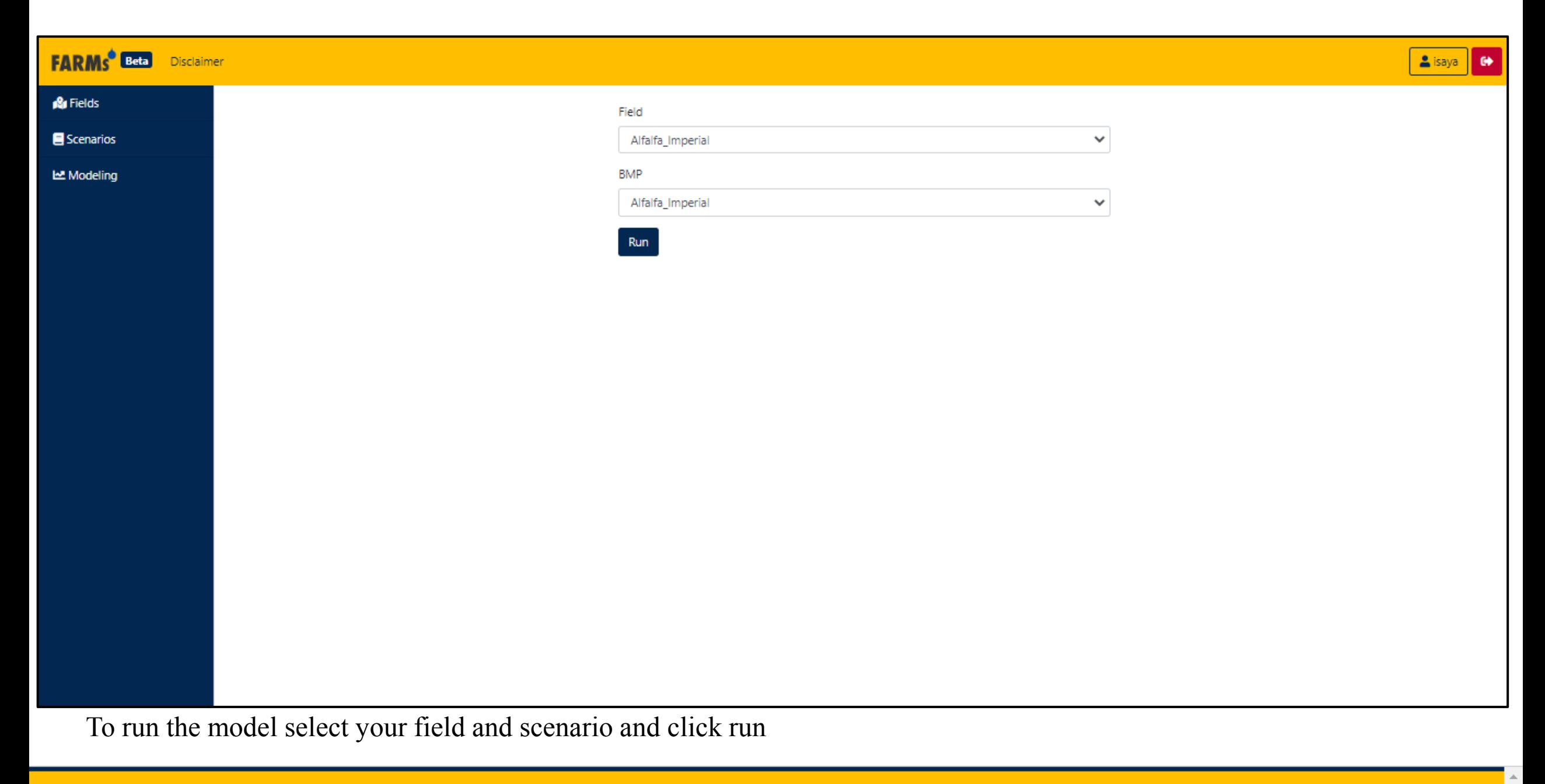

**FARMs** Disclaimer **Beta** 

<https://ciswma.lawr.ucdavis.edu/>

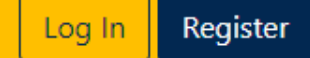

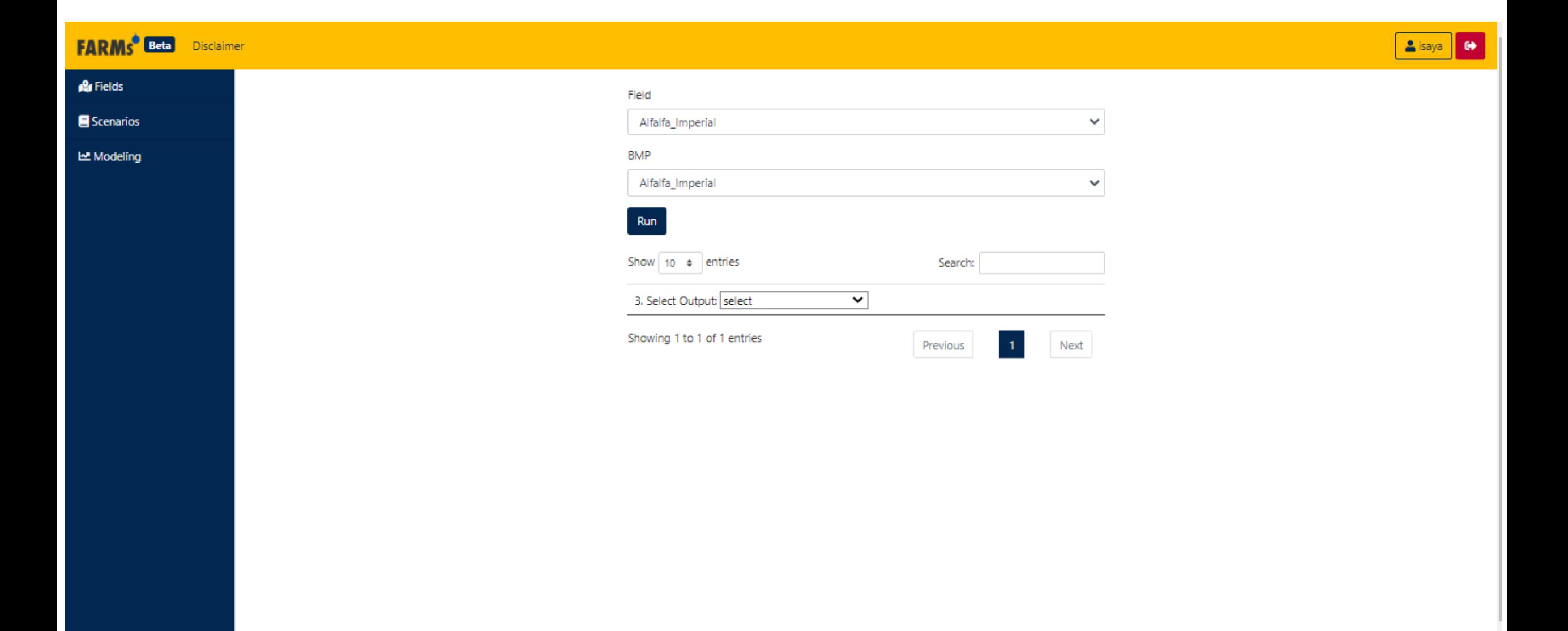

Select > Forage Yield

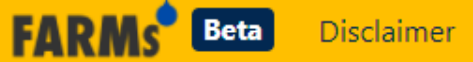

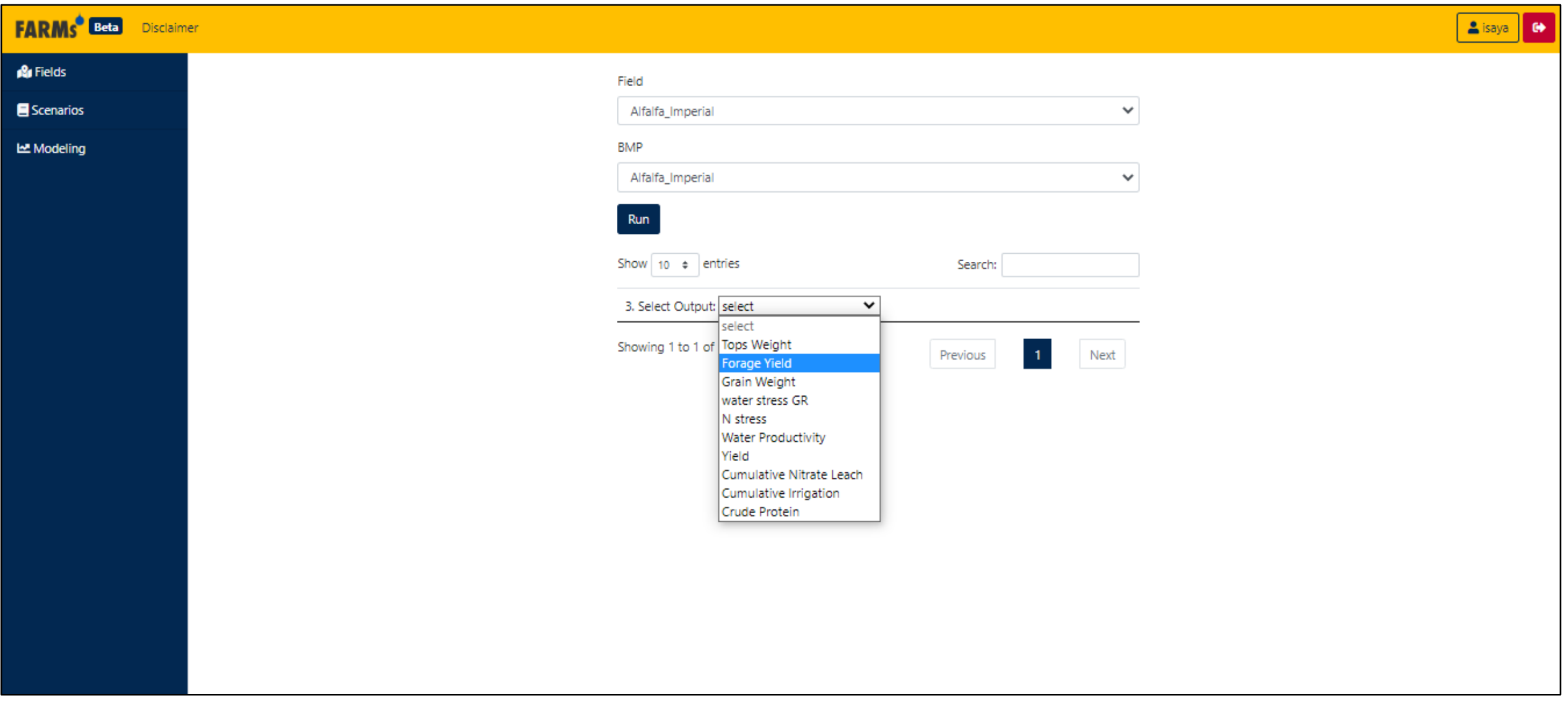

View graphs for model predicted alfalfa yield

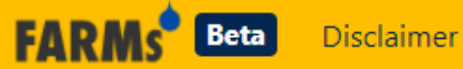

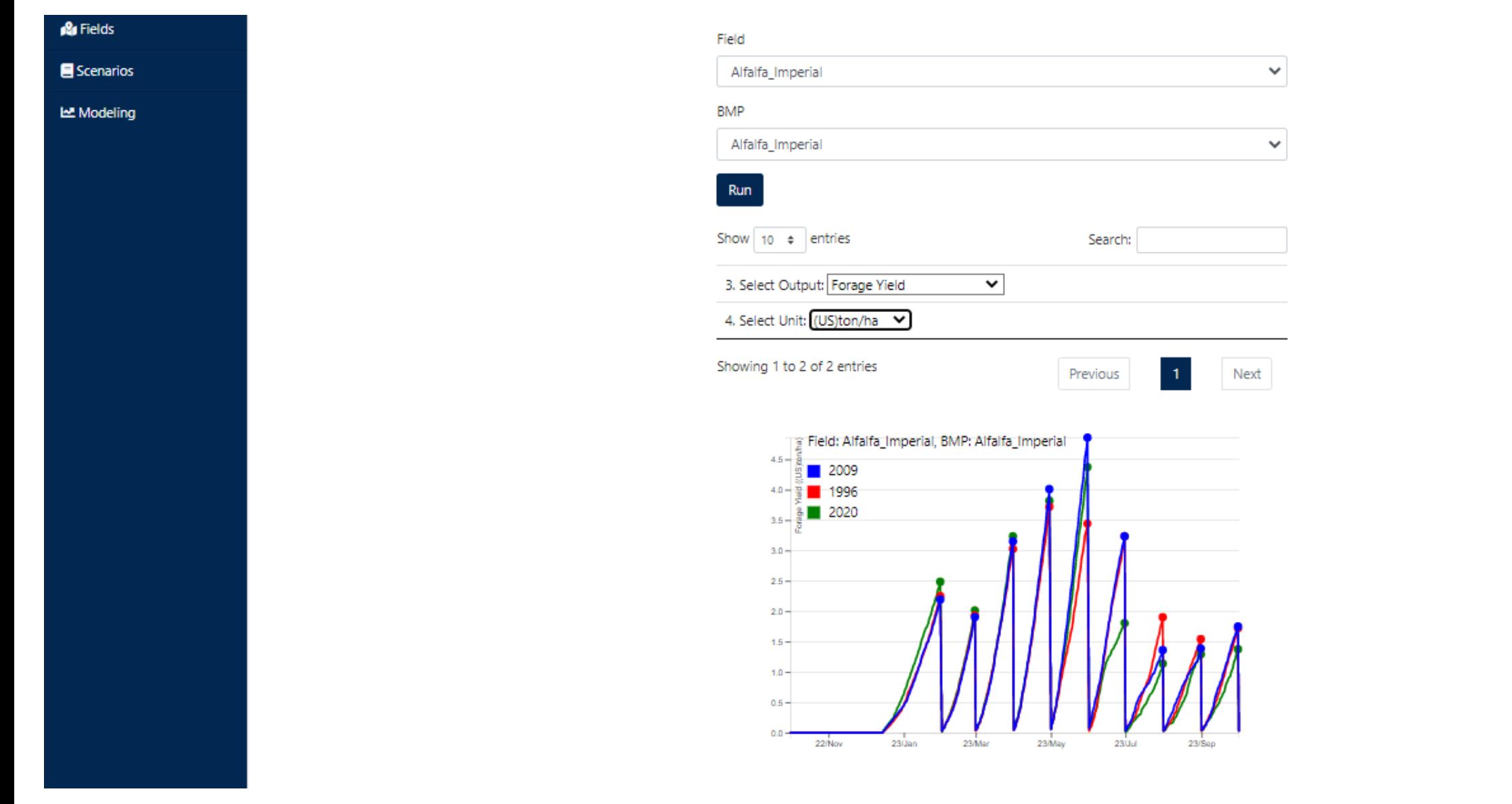

Alfalfa yield for example alfalfa field in Imperial Valley 9 cuts (tons/ha): **Variety FD 7** 

![](_page_20_Picture_2.jpeg)

<https://ciswma.lawr.ucdavis.edu/>

![](_page_20_Picture_4.jpeg)

![](_page_21_Figure_0.jpeg)

Alfalfa yield for an example alfalfa field in Imperial Valley 9 cuts (tons/ha): **Variety FD 9**

![](_page_21_Picture_2.jpeg)

<https://ciswma.lawr.ucdavis.edu/>

![](_page_21_Picture_4.jpeg)

### Assessing the effect of alfalfa variety on yield potential

**E** Legend

90

 $80.$ 

 $70 -$ 

![](_page_22_Figure_1.jpeg)

 $60.$  $50 -$ 40.  $30 20 10 0 - r$ 19.5 21.5 22.0 22.5 23.0 20.0  $20.5$  $21.0$ 23.5  $24.0$ 24.5 25.5  $25.0$ 

Field: Alfalfa Imperial, BMP: Alfalfa Imperial Allection Limit

Formal Dormancy Rating (FD): 9

Formal Dormancy Rating (FD): 7

### Comparing FARMs predictions to UC Davis alfalfa variety trial yields for Imperial (El Centro)

#### Table 3. 2019 Yields. El Centro Alfalfa Cultivar Trial (Trial planted 10/19/16)

![](_page_23_Picture_25.jpeg)

https://alfalfa.ucdavis.edu/+producing/variety/apr/APR-2019.pdf

![](_page_23_Picture_5.jpeg)

![](_page_24_Figure_0.jpeg)

Crop per drop: Water productivity of alfalfa under full irrigation

![](_page_24_Picture_2.jpeg)

Register

Log In

![](_page_25_Figure_0.jpeg)

Alfalfa quality expressed as crude protein.

![](_page_25_Picture_2.jpeg)

![](_page_25_Picture_4.jpeg)

![](_page_26_Picture_0.jpeg)

Predicted alfalfa net irrigation requirement

![](_page_26_Picture_2.jpeg)

### Predicting the impact of water allocation limits on alfalfa yield

![](_page_27_Picture_1.jpeg)

![](_page_28_Figure_0.jpeg)

Reducing irrigation by 50% significantly reduces yield of later cuttings ~0 tons/ac of the last two cuts

![](_page_28_Picture_2.jpeg)

![](_page_29_Figure_0.jpeg)

Notice increase in crude protein as yield decrease for the later cuttings.

![](_page_29_Picture_2.jpeg)

Register

Log In

![](_page_30_Figure_0.jpeg)

FARMs cuts of irrigation when total cumulative irrigation reaches water allocation some time in July in 2020.

![](_page_30_Picture_2.jpeg)

Register

Log In

### Effect of deficit irrigation on yield

![](_page_31_Figure_1.jpeg)

![](_page_31_Figure_2.jpeg)

### Deficit irrigation: Irrigation frequency limited to 7 days

### Full irrigation

![](_page_31_Picture_5.jpeg)

Register Log In

## Other resources

- Weather and Climate Data: NASA Power: <https://power.larc.nasa.gov/>
- Soil data: Gridded Global Soil Info: <https://www.isric.org/explore/soilgrids>
- A video tutorial on how to use the FARMs web app is available at the following url: [http://kisekka.ucdavis.edu/software/farms/.](http://kisekka.ucdavis.edu/software/farms/)

•

# **Thank you!**

Isaya Kisekka Associate Professor Agrohydrology and Irrigation Director: Agricultural Water Center University of California Davis Phone: 530-379-9549 E-mail: [ikisekka@ucdavis.edu](mailto:ikisekka@ucdavis.edu)

Web:<http://kisekka.ucdavis.edu/>

## **Acknowledgements**

![](_page_33_Picture_4.jpeg)

United States Department of Agriculture National Institute of Food and Agriculture

USDA NIFA SAS Award number 2021-68012-35914

![](_page_33_Picture_7.jpeg)